# **quaerere-base-flask Documentation** *Release 0.3.0*

**Caitlyn O'Hanna**

**Sep 18, 2019**

## Contents:

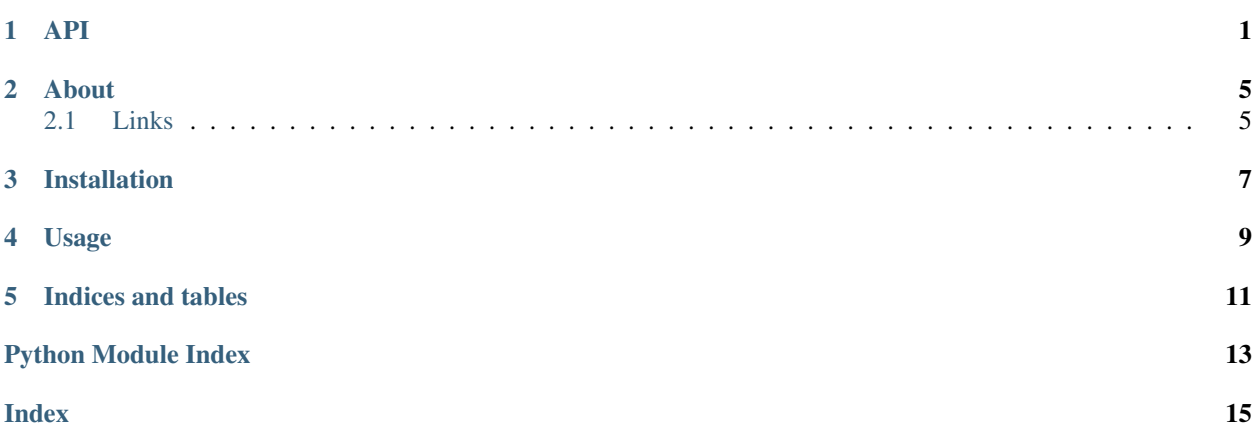

## API

<span id="page-4-3"></span><span id="page-4-1"></span><span id="page-4-0"></span>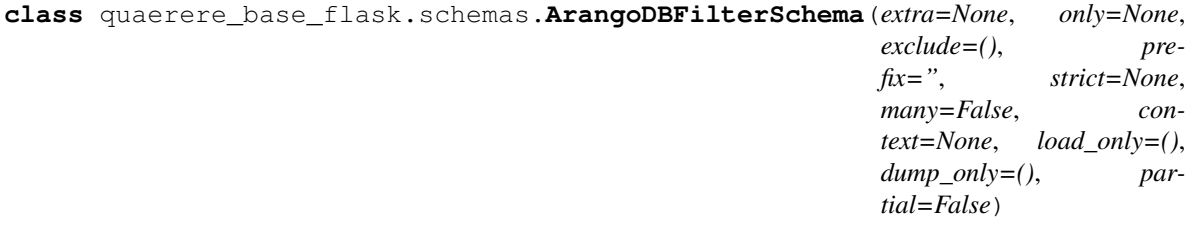

:py:attr: *filters* [:py:class: *~.fields.List*] condition

:py:attr: *variables* [:py:class: *~.fields.Dict*] variables used to bind

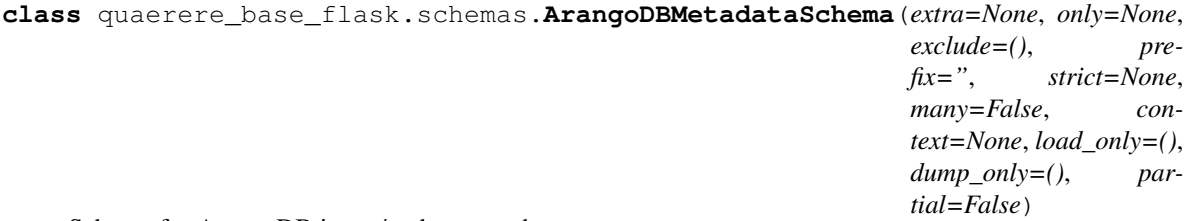

Schema for ArangoDB insert/update metadata

:py:attr: *\_id* [:py:class: *marshmallow.fields.String*][required=True] Id of document

:py:attr: *\_key* [:py:class: *~marshmallow.fields.String*][required=True] Key of document

:py:attr: *\_rev* [:py:class: *~.fields.String*][required=True] Current revision of document

:py:attr: *\_old\_rev* [:py:class: *~.fields.String*] Previous revision of document

#### <span id="page-4-2"></span>**class** quaerere\_base\_flask.views.**BaseView**

Base class for defining a Restful access method to a resource

BaseView provides basic Restful access to a resource defined by a given data object and schema.

#### Current supported functionality

- [index\(\)](#page-6-0)
- $get()$
- <span id="page-5-0"></span>•  $post()$
- $put()$
- [patch\(\)](#page-6-4)
- [delete\(\)](#page-6-5)
- $\bullet$  [find\(\)](#page-6-6)

#### Supported callbacks

- pre and post create (HTTP POST)
- pre and post read (HTTP GET)
- pre and post update (HTTP PUT and PATCH)
- pre and post delete (HTTP DELETE)

#### **\_\_init\_\_**()

```
_post_create_callback(resp_data)
```
Call back function ran *after* object is created in data store

Parameters **resp\_data** – Response data

#### Returns

```
_post_delete_callback(key, resp_data)
     Call back function ran before object is deleted in data store
```
#### Parameters

- **key** Object key
- **resp\_data** Response data

#### Returns

**\_post\_read\_callback**(*key*, *resp\_data*) Call back function ran *after* object is read from data store

#### **Parameters**

- **key** Object key
- **resp\_data** Response data

#### Returns

**\_post\_update\_callback**(*key*, *resp\_data*, *http\_method*) Call back function ran *after* object is updated in data store

#### Parameters

- **key** Object key
- **resp\_data** Response data
- **http\_method** 'patch' or 'put'

#### Returns

#### **\_pre\_create\_callback**(*req\_data*)

Call back function ran *before* object is created in data store

#### Parameters **req\_data** – Request data

#### Returns

#### <span id="page-6-7"></span>**\_pre\_delete\_callback**(*key*)

Call back function ran *before* object is deleted in data store

#### Parameters **key** – Object key

Returns

**\_pre\_read\_callback**(*key*) Call back function ran *before* object is read from data store

Parameters **key** – Object key

#### Returns

**\_pre\_update\_callback**(*key*, *req\_data*, *http\_method*) Call back function ran *before* object is updated in data store

#### Parameters

- **key** Object key
- **req\_data** Request data
- **http\_method** 'patch' or 'put'

#### Returns

<span id="page-6-5"></span>**delete**(*key*)

Delete an object

Parameters **key** – Key of object

Returns DB Delete metadata

#### <span id="page-6-6"></span>**find**()

Find an object based on criteria

#### Returns objects

#### <span id="page-6-1"></span>**get**(*key*)

Get a specific object by key

Parameters  $\textbf{key}$  – Primary key of an object to retrieve

#### Returns Object of provided key

#### <span id="page-6-0"></span>**index**()

Returns all objects

#### Returns All objects of the model type

#### <span id="page-6-4"></span>**patch**(*key*)

Update specific data elements

Parameters **key** – Key of object

#### Returns DB Update metadata

#### <span id="page-6-2"></span>**post**()

Create a new object

Returns DB Insert metadata

#### <span id="page-6-3"></span>**put**(*key*)

Update all fields on an object

Parameters **key** – Key of object

Returns DB Update metadata

<span id="page-7-0"></span>quaerere\_base\_flask.views.**register\_views**(*app*, *view\_module*, *version*, *prefix='api'*) Registers FlaskView classes to the Flask app passed as argument

#### **Parameters**

- **app** (flask.Flask) Flask app instance
- **version** ([str](https://docs.python.org/3/library/stdtypes.html#str)) API version string
- **prefix** ([str](https://docs.python.org/3/library/stdtypes.html#str) or [None](https://docs.python.org/3/library/constants.html#None)) String to prepend to API path

Returns

## About

<span id="page-8-0"></span>quaerere-base-flask contains the common elements shared between components of the Quaerere Platform.

## <span id="page-8-1"></span>**2.1 Links**

- Documentation: <http://quaerere-base-flask.readthedocs.io/>
- PyPI: <https://pypi.org/project/quaerere-base-flask/>
- Source: <https://github.com/QuaererePlatform/quaerere-base-flask.git>

## Installation

#### <span id="page-10-0"></span>Using pip:

pip install quaerere-base-flask

#### Or using setup.py:

python setup.py install

#### Tests can be ran using:

python setup.py test

#### Documentation can be generated using:

python setup.py build\_sphinx

<span id="page-12-0"></span>Usage

Indices and tables

- <span id="page-14-0"></span>• genindex
- modindex
- search

Python Module Index

<span id="page-16-0"></span>q

quaerere\_base\_flask, [1](#page-4-0) quaerere\_base\_flask.schemas, [1](#page-4-1) quaerere\_base\_flask.views, [1](#page-4-2)

### Index

## <span id="page-18-0"></span>Symbols

\_\_init\_\_() (*quaerere\_base\_flask.views.BaseView method*), [2](#page-5-0) \_post\_create\_callback() (*quaerere\_base\_flask.views.BaseView method*),

[2](#page-5-0) \_post\_delete\_callback() (*quaerere\_base\_flask.views.BaseView method*),  $\mathcal{D}$ 

\_post\_read\_callback() (*quaerere\_base\_flask.views.BaseView method*),  $\mathfrak{D}$ 

\_post\_update\_callback() (*quaerere\_base\_flask.views.BaseView method*),  $\mathcal{D}$ 

\_pre\_create\_callback() (*quaerere\_base\_flask.views.BaseView method*),  $\mathcal{D}_{\mathcal{L}}$ 

\_pre\_delete\_callback() (*quaerere\_base\_flask.views.BaseView method*),  $\mathcal{L}$ \_pre\_read\_callback()

(*quaerere\_base\_flask.views.BaseView method*), [3](#page-6-7) \_pre\_update\_callback()

(*quaerere\_base\_flask.views.BaseView method*), [3](#page-6-7)

## A

```
ArangoDBFilterSchema (class in
       quaerere_base_flask.schemas), 1
ArangoDBMetadataSchema (class in
       quaerere_base_flask.schemas), 1
```
## B

BaseView (*class in quaerere\_base\_flask.views*), [1](#page-4-3)

## D

delete() (*quaerere\_base\_flask.views.BaseView method*), [3](#page-6-7)

### F

find() (*quaerere\_base\_flask.views.BaseView method*),

### G

I

[3](#page-6-7)

```
get() (quaerere_base_flask.views.BaseView method), 3
```

```
index() (quaerere_base_flask.views.BaseView
       method), 3
```
### P

patch() (*quaerere\_base\_flask.views.BaseView method*), [3](#page-6-7) post() (*quaerere\_base\_flask.views.BaseView method*), [3](#page-6-7) put() (*quaerere\_base\_flask.views.BaseView method*), [3](#page-6-7)

## Q

```
quaerere_base_flask (module), 1
quaerere_base_flask.schemas (module), 1
quaerere_base_flask.views (module), 1
```
### R

```
register_views() (in module
      quaerere_base_flask.views), 4
```